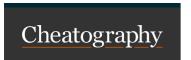

# UiPath Activities - WIP Cheat Sheet

by cprima via cheatography.com/173662/cs/36488/

# **Excel Modern**

Use Excel File

Lets you select an Excel file to use in the automation and enables StudioX to integrate with Excel.

#### Read Range

Reads the value of an Excel range as a DataTable. The activity can be used with Excel files selected for parent Use Excel File activities or with the Project Notebook.

## Mail

## **UIAutomation Modern**

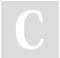

By **cprima** cheatography.com/cprima/

Not published yet. Last updated 12th January, 2023. Page 1 of 1. Sponsored by CrosswordCheats.com
Learn to solve cryptic crosswords!
http://crosswordcheats.com